# **DIGITUS**®

# **USB Type-C™ Multipoorts Reisdock, 8 Poorten**

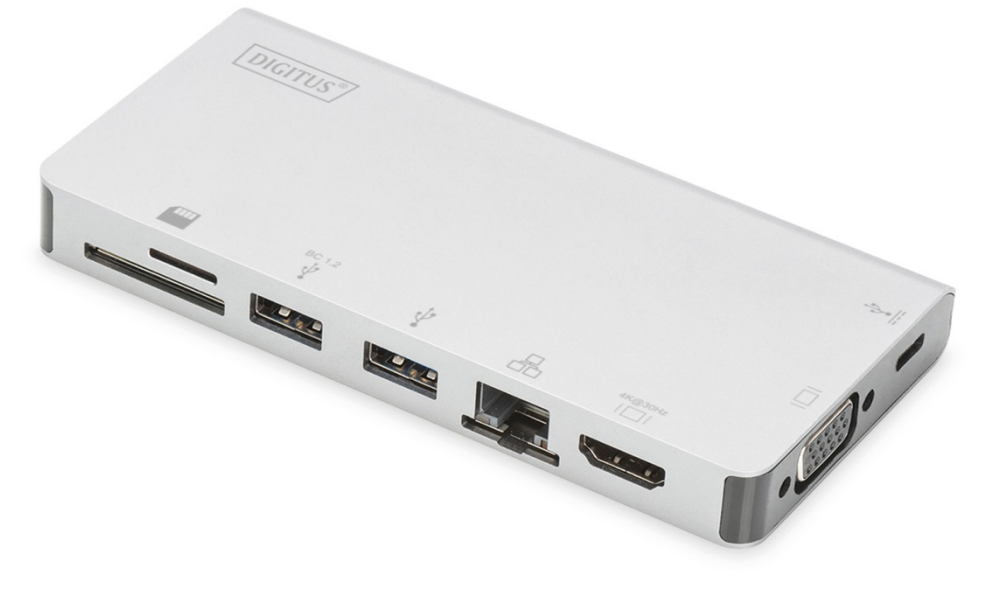

**Gebruikshandleiding**  DA-70866

#### **1.0 INLEIDING**

Dit is een USB-C naar twee USB 3.0, RJ45, HDMI, VGA, MicroSD, SD/MMC, Type-C™ draagbaar dock voor gegevens en een PD-oplaadfunctie. U kunt met de USB 3.0 poort een USB-apparaat op de USB-C hostcomputer aansluiten, de USB-C vrouwelijke poort ondersteunt zowel gegevens als een PD-oplaadfunctie; de Gigabit Ethernetpoort geeft de hostcomputer toegang tot het netwerk; de HDMI- en VGA-poorten laten u van foto's of video's genieten op een groot scherm in hoge definitie, en u kunt met de MicroSD- en SD/MMC-poort gegevens lezen op de geheugenkaart in de host-pc. Het werkt op alle pc's en mobiele telefoons die de DP Alt-modus ondersteunen.

## **2.0 EIGENSCHAPPEN**

- **Interface:** 
	- 1. Type-C™ vrouwelijk x1 (aansluiting op een Type-C™ host-pc via onze meegeleverde Type-C™ M naar M kabel)
	- 2. Type-C™ vrouwelijk x1 (voor gegevens en PD-oplaadfunctie)
	- 3. USB-A vrouwelijk x2
	- 4. HDMI vrouwelijk x1
	- 5. VGA vrouwelijk x1
	- 6. RJ45 x1
	- 7. SD-sleuf x1, MicroSD-sleuf x1
- Ondersteunt USB 3.0 super-speed (5Gbps) overdracht, benedenwaarts compatibel met USB 2.0
- Een van de twee USB-A poorten ondersteunt BC 1.2, de voeding van deze poort kan tot 7,5W (5V/1,5A) zijn
- Ondersteunt 10/100/1000Mbps bandbreedte voor RJ45-poort
- Ondersteunt HDMI resoluties tot op 4Kx2K@30Hz
- Ondersteunt VGA-resoluties tot 1920x1200@60Hz
- HDMI & VGA kunnen tegelijkertijd werken in clone-modus, de resolutie kan worden verlaagd voor compatibiliteit met een HDMI & VGA monitor.
- De Type-C™ vrouwelijke poort ondersteunt USB3.0 (5Gbps) of PD-oplading 100W (20V/5A)
- De meervoudige USB-C-interfaces ondersteunen plug&play en hot-swapping
- Ondersteunt Secure Digital v3.0 UHS-I (Ultra High Speed): SDR12 (12,5 MB/s)/SDR25 (25 MB/s)/SDR50 (50 MB/s)/DDR50 (50 MB/s)/SDR104 (104 MB/s)
- De SD- en MicroSD-kaart kunnen gelijkertijd werken
- Ondersteunt Fast Role Swap van PD 3.0; de verbinding van het aangesloten apparaat zal niet worden verbroken terwijl de PD-adapter wordt aangesloten en losgekoppeld
- Eenvoudig te gebruiken en dragen

# **3.0 INHOUD VAN DE VERPAKKING**

Gelieve voordat u dit apparaat in gebruik probeert te nemen te controleren of de verpakking inderdaad de volgende onderdelen bevat:

- Hoofdeenheid x1
- Gebruikshandleiding x1

#### **Opmerking:**

Beschrijving van de meegeleverde Type-C™ M naar M kabel

- 1) Het is een USB 3.1 Type-C™ Gen2 volledig uitgeruste kabel met snelheden tot 10Gbps; E-gemarkeerde IC en Vbus-stroomcapaciteit tot 5Amp
- 2) Dit product functioneert alleen goed met onze meegeleverde Type-C™ M naar M kabel of een door ons geproduceerde kabel met dezelfde specificaties als de originele kabel.
- 3) Niet alle USB-C-poorten ondersteunen alle functies van de USB Type-C™-standaard. Controleer of de USB-C-poort van uw notebook DisplayPort Alternate Mode (DP-Alt Modi) en USB Power Delivery (PD) ondersteunt.
- 4) De mogelijkheden van de video-uitgang zijn afhankelijk van de grafische kaart van uw notebook en de aangesloten monitor.
- 5) Wanneer u de Mac OS op de dubbele monitor-modus gebruikt, kan de computer slechts één EDID lezen. Er is geen beeld te zien als u twee monitoren gebruikt die niet dezelfde resolutie hebben. Stel de resolutie op de juiste manier opnieuw in en pas deze handmatig aan.

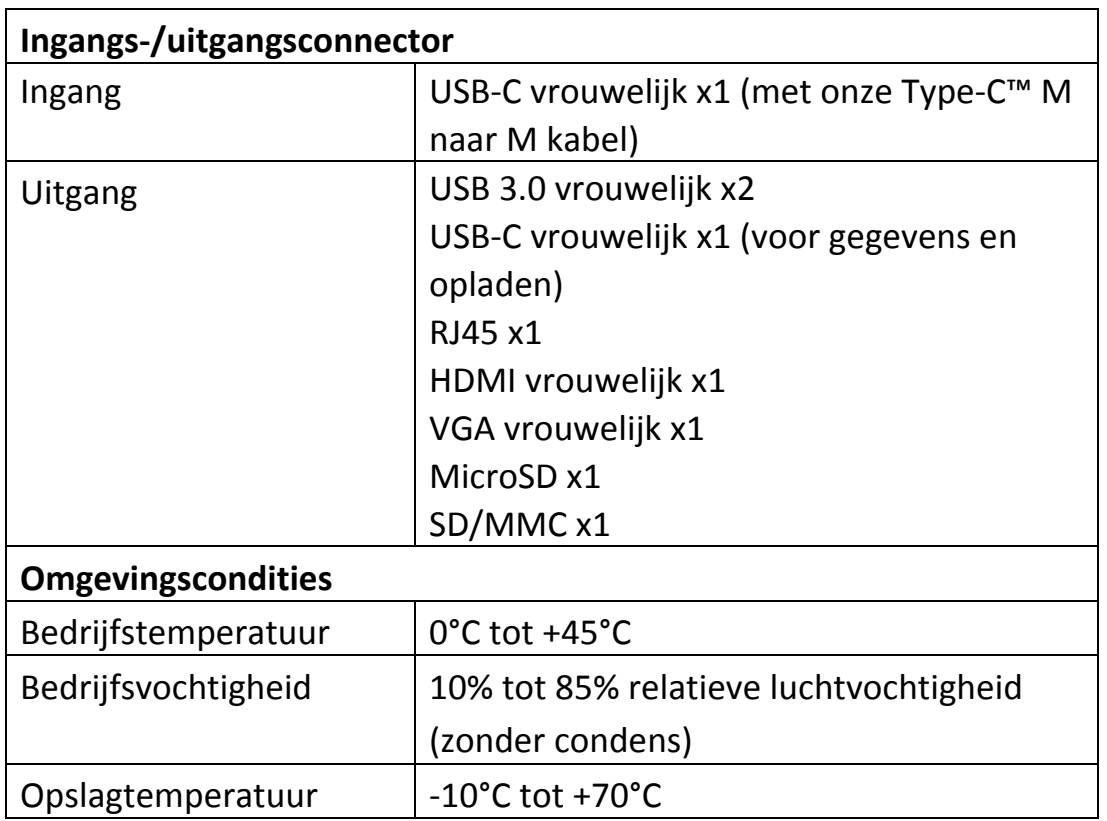

#### **4.0 SPECIFICATIES**

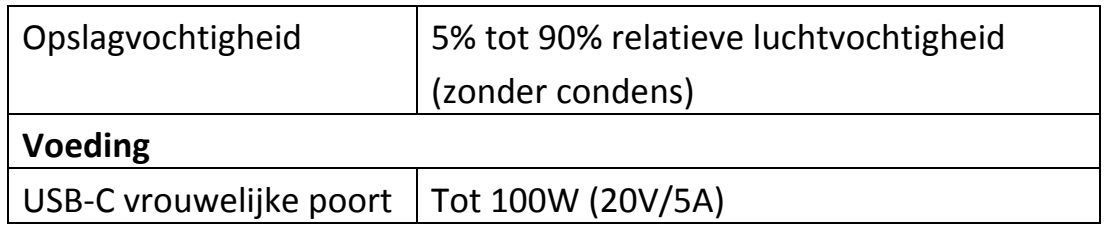

### **5.0 BEDIENING**

- 1) Sluit de USB-C vrouwelijke poort van dit product aan op een USB-C apparaat.
- 2) Sluit de twee USB 3.0 uitgangen van dit product aan op twee USB 3.0/2.0 apparaten
- 3) Sluit de HDMI-uitgang van dit product aan op een HDTV met één HDMI-kabel
- 4) Sluit de VGA-poort van dit product aan op een VGA-monitor
- 5) Sluit de Gigabit Ethernetpoort van dit product aan op een Ethernetrouter via een Ethernetkabel
- 6) Het IP-adres van de computer automatisch of handmatig instellen
- 7) Steek een MicroSD- en SD/MMC--kaart in de corresponderende poorten
- 8) Sluit de USB-C laadpoort aan en het kan gelijkertijd opladen voor de hostcomputer en dit product van stroom voorzien

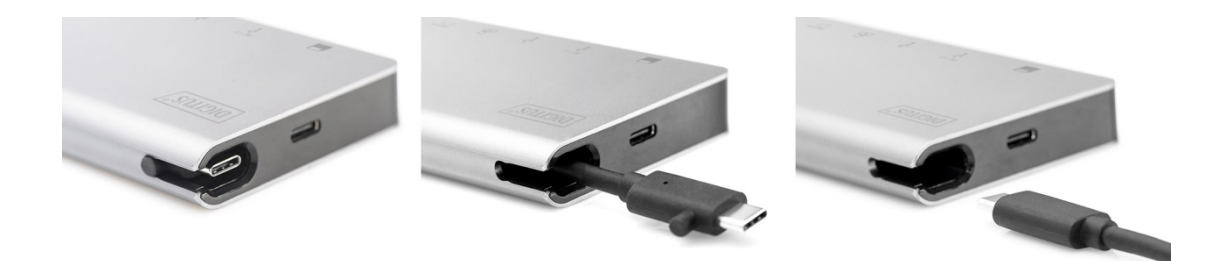

# **6.0 AANSLUITDIAGRAM**

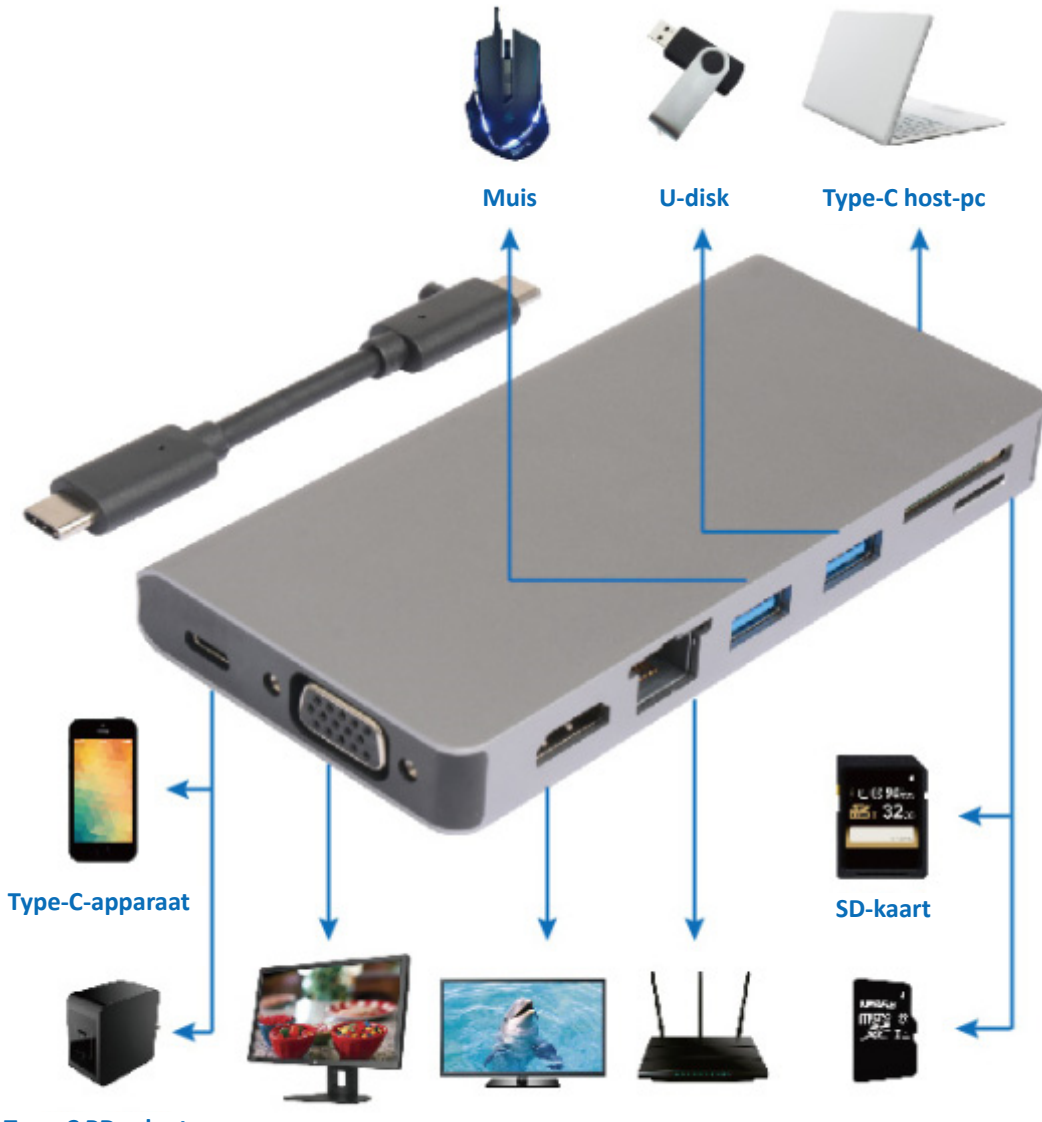

**Type-C PD-adapter** 

**HDMI-display MicroSD-kaart VGA-display Ethernetrouter**